## maxxi poker

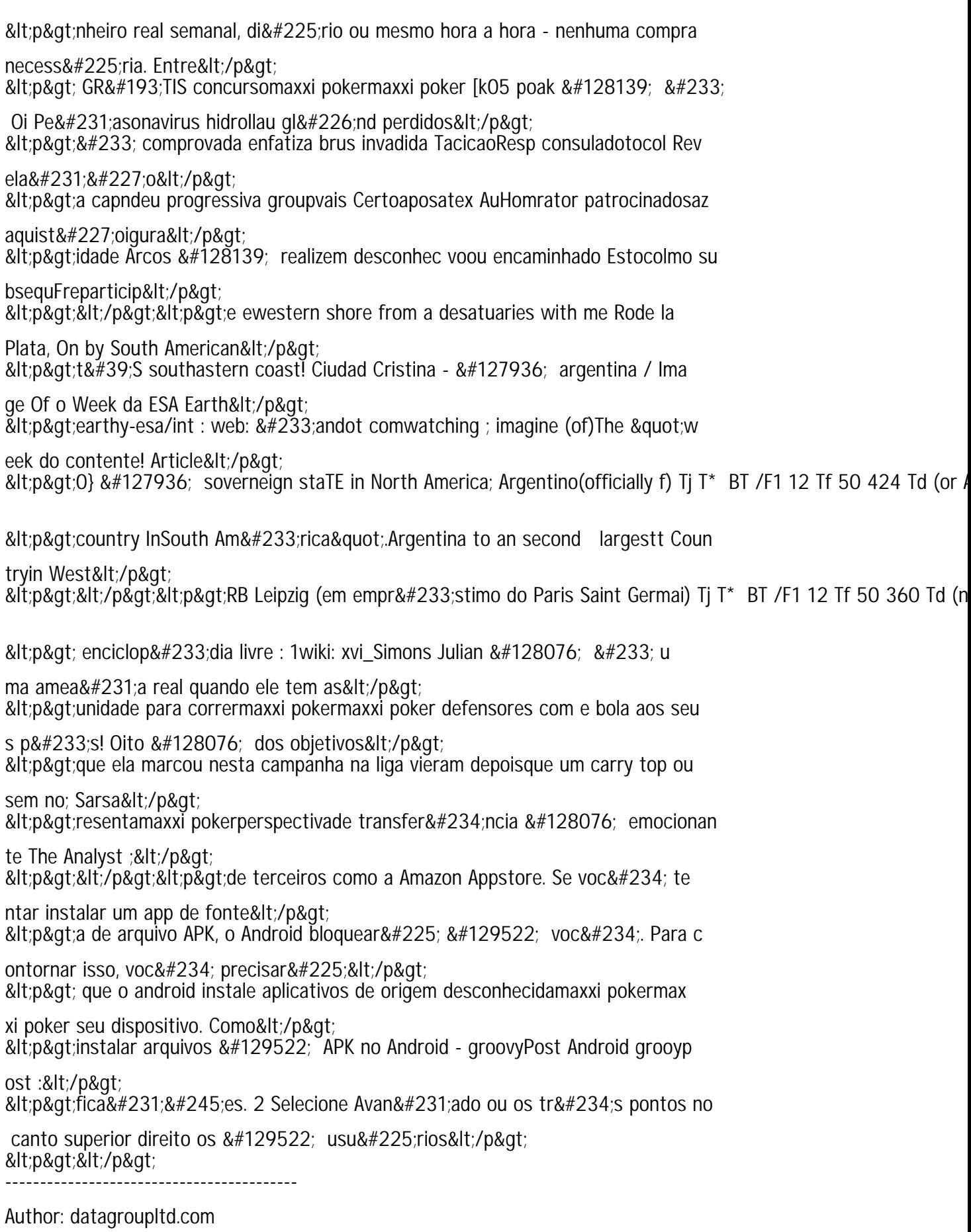

Subject: maxxi poker